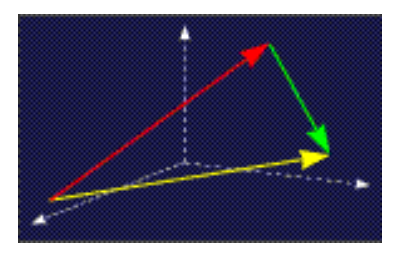

mathe online **Skripten** <http://www.mathe-online.at/skripten/>

# $Interferen - kurz$  und bündig

Franz Embacher

Fakultät für Mathematik der Universität Wien E-mail: [franz.embacher@univie.ac.at](mailto:franz.embacher@univie.ac.at) WWW: <http://homepage.univie.ac.at/franz.embacher/>

Dieses Skriptum gibt eine kompakte Einführung in die Integralrechnung, die neben der Differentialrechnung einen Hauptbestandteil der Analysis bildet.

## 1 Der Integralbegriff

Die Differentialrechung<sup>[1](#page-0-0)</sup> löst das "Tangentenproblem", während die Integralrechnung mit dem "Flächenproblem" verknüpft ist.<br>.

Ist  $f$  eine auf einem Intervall  $[a, b]$  definierte reelle Funktion<sup>[2](#page-0-1)</sup>, so ist der Graph von  $f$  eine Kurve zwischen den Punkten  $(a, f(a))$  und  $(b, f(b))$ . Welchen Wert hat der Flächeninhalt zwischen dem Graphen und der ersten Achse? Genau genommen meinen wir den orientierten Flächeninhalt, bei dem ein Flächenstück oberhalb der ersten Achse positiv und ein Flächenstück *unterhalb* der ersten Achse *negativ* zählt. Man spricht zwar meist von der "Fläche<br>unter dem Grephen", meist eher demit die Differenz, Jahelt der Fläche zwiechen Greph und unter dem Graphen", meint aber damit die Differenz "Inhalt der Fläche zwischen Graph und<br>surter Aches die skarkelb der surter Aches liert, minus labelt der Fläche zwischen Graph und erster Achse, die oberhalb der ersten Achse liegt, minus Inhalt der Fläche zwischen Graph und erster Achse, die unterhalb der ersten Achse liegt".

Um diesen orientierten Flächeninhalt zu ermitteln, machen wir die obere Grenze des betrachteten Intervalls variabel: Wir fixieren eine Stelle  $a$ , bezeichnen den orientierten Flächeninhalt unter dem Graphen zwischen a und x mit  $A(x)$  und nennen die Zuordnung  $A: x \mapsto A(x)$ die Flächeninhaltsfunktion. Der orientierte Flächeninhalt zwischen  $a$  und  $b$  ist dann gleich  $A(b)$ . Damit haben wir die Sache zunächst nur benannt, nicht gelöst. Wir ändern nun die

<span id="page-0-1"></span><span id="page-0-0"></span><sup>&</sup>lt;sup>1</sup> Siehe das Skriptum Differenzieren – kurz und bündig.

 $^2$  Wir setzen stillschweigend voraus, dass  $f$  hinreichend "friedlich" ist, sodass sich die folgenden mathema-<br>han Quantianan also Praklama dwelchilang lagam. Das ist für maktigale alle in den kielseinen Sluitten tischen Operationen ohne Probleme durchführen lassen. Das ist für praktisch alle in den bisherigen Skripten besprochenen Funktionen der Fall. Insbesondere werden wir bei der allgemeinen Diskussion des Integralbegriffs annehmen, dass der Graph von  $f$  eine Kurve ist. Für eine systematische Auflistung der für Sie relevanten Funktionenklassen siehe das Skriptum Der Funktionenzoo.

Obergrenze geringfügig, indem wir von x zu einer nahe benachbarten Stelle  $x + h$  übergehen, und vergleichen  $A(x+h)$  mit  $A(x)$ . Ist  $h > 0$  und ist f im Intervall  $[x, x+h]$  positiv, dann kann die Situation wie in Abbildung [1](#page-1-0) illustriert werden: Die Differenz  $A(x+h) - A(x)$  ist der Inhalt des schmalen Flächenstücks zwischen  $x$  und  $x + h$ . Bis auf das durch den Graphen begrenzte Stück an der Oberseite sieht es aus wie ein schmales Rechteck der Breite  $h$  und der Höhe  $f(x)$ . Wir können dessen Flächeninhalt durch

<span id="page-1-0"></span>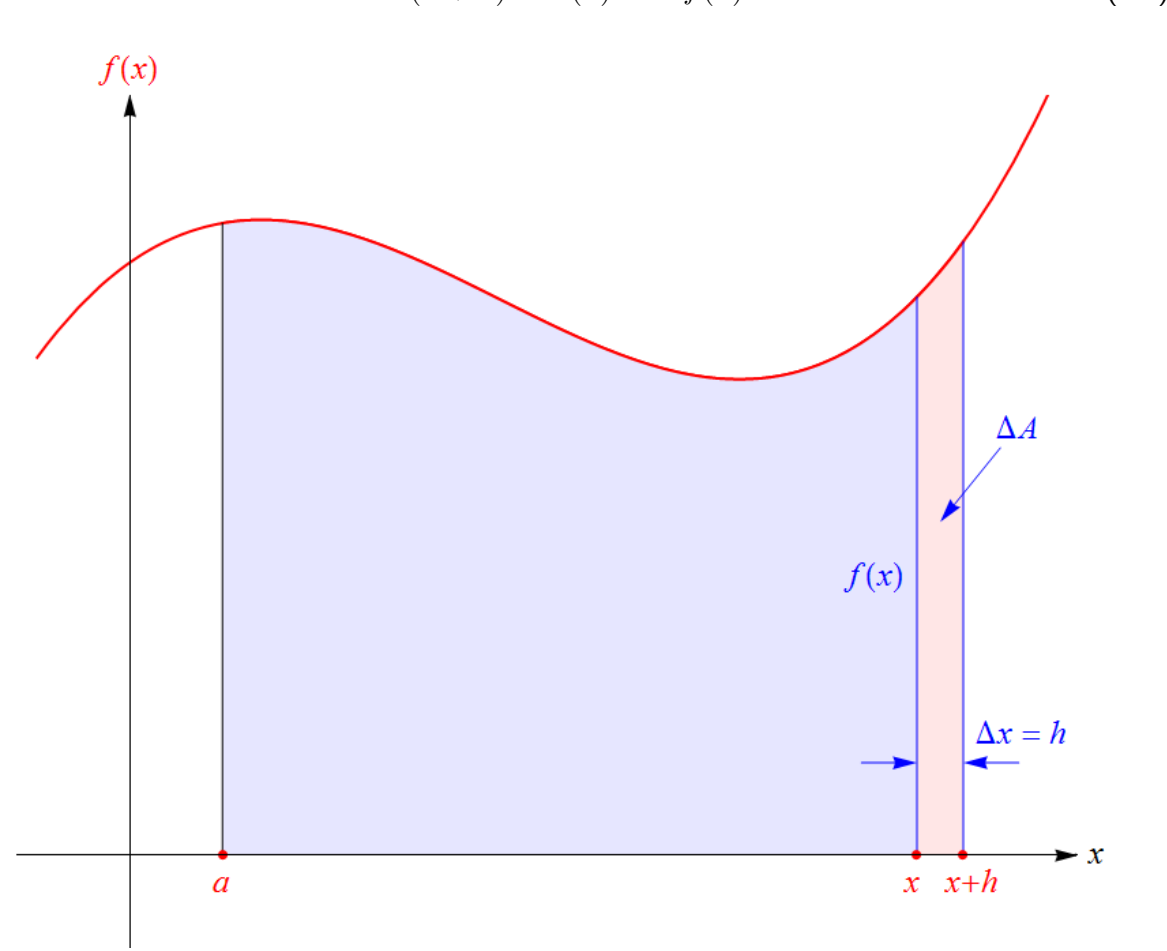

<span id="page-1-3"></span>
$$
A(x+h) - A(x) \approx h f(x) \tag{1.1}
$$

Abbildung 1: Um den (orientierten) Flächeninhalt zwischen dem Graphen der Funktion  $f$ und der ersten Achse zu ermitteln, wird untersucht, wie er sich ändert, wenn die Obergrenze des betrachteten Intervalls von x auf  $x + h$  geändert wird. Mit  $\Delta x = h$  wird der Inhalt  $\Delta A$ des dazugekommenen Flächenstücks als Rechtecksfläche mit Höhe  $f(x)$  angenähert, woraus  $\frac{\Delta A}{\Delta x} \approx f(x)$  folgt, vgl. [\(1.2\)](#page-1-1). Im Grenzübergang  $h \to 0$  wird daraus die exakte Gleichheit [\(1.3\)](#page-2-0), die Grundlage für den Hauptsatz der Analysis.

annähern<sup>[3](#page-1-2)</sup> und machen damit nur einen kleinen Fehler. Je kleiner h gewählt wird, umso kleiner wird die Abweichung von der tatsächlichen Fläche sein. Dividieren wir beide Seiten von [\(1.1\)](#page-1-3) durch  $h$ , so erhalten wir

<span id="page-1-1"></span>
$$
\frac{A(x+h) - A(x)}{h} \approx f(x). \tag{1.2}
$$

<span id="page-1-2"></span><sup>&</sup>lt;sup>3</sup> Wäre  $f(x)$  im Intervall  $[x, x + h]$  negativ, so wäre die rechte Seite von [\(1.1\)](#page-1-3) automatisch negativ, was genau der Idee des orientierten Flächeninhalts entspricht.

Erkennen Sie auf der linken Seite einen alten Bekannten? Ein Differenzenquotient! Schreiben wir  $h$  als  $\Delta x$  und  $A(x+h)-A(x)$  als  $\Delta A$ , so wird die linke Seite von  $(1.2)$  gleich  $\frac{\Delta A}{\Delta x}$ , also gleich der Differenz der Funktionswerte von  $A$  dividiert durch die Differenz der  $x$ -Werte. Das lädt ein, den Grenzübergang  $h \to 0$  durchzuführen. Die linke Seite wird dann zur Ableitung  $\frac{dA}{dx}(x) \; = \; A'(x).$  Auf der rechten Seite steht gar kein  $h$ , die bleibt also, wie sie ist $^4$  $^4$ . Der springende Punkt besteht nun darin, dass das Symbol  $\approx$  in [\(1.2\)](#page-1-1) nach dem Grenzübergang zu einem  $=$  wird! Denn, wie bereits bemerkt: Je kleiner h ist, umso kleiner ist der Fehler, und im Grenzfall  $h \to 0$  verschwindet er gänzlich. Dieses intuitive Argument kann exakt gemacht werden, worauf wir aber hier verzichten.

Wir erhalten also das (äußerst wichtige) Resultat:

<span id="page-2-0"></span>
$$
A'(x) = f(x). \tag{1.3}
$$

Die Ableitung der Flächeninhaltsfunktion A ist gleich der gegebenen Funktion  $f$ . Das gibt Anlass zur Definition eines neuen Begriffs:

**Definition**: Wir nennen eine Funktion  $F$  eine **Stammfunktion** der Funktion  $f$ , wenn

$$
F' = f \tag{1.4}
$$

gilt.

Die Flächeninhaltsfunktion A ist demnach eine Stammfunktion von f. Wir sagen absichtlich "*eine* Stammfunktion", denn  $f$  besitzt nicht nur eine einzige Stammfunktion: Ist  $F$  eine Stammfunktion von f und c eine reelle Zahl (eine Konstante), so ist auch die Funktion  $F + c$ eine Stammfunktion von  $f$ , denn es gilt dann

$$
(F + c)' = F' + \underbrace{c'}_{0} = F' = f.
$$
\n(1.5)

Und das sind auch schon *alle* Stammfunktionen von  $f$ . Je zwei Stammfunktionen von  $f$ unterscheiden sich nur um eine (additive) Konstante.

Diese Aussage lässt sich leicht beweisen: Sind  $F_1$  und  $F_2$  Stammfunktionen von f (d.h.  $F_1' = f$  und  $F_2' = f$ ), so gilt

$$
(F_2 - F_1)' = F_2' - F_1' = f - f = 0,
$$
\n(1.6)

was besagt, dass die Ableitung von  $F_2-F_1$  gleich 0 ist. Ist die Ableitung einer Funktion in einem ganzen Intervall gleich 0, so ist diese Funktion gleich einer Konstanten. Nur dann kann ihr Graph überall den Anstieg  $0$  haben. Es folgt also, dass es eine Zahl c gibt, sodass  $F_2 - F_1 = c$  und daher

$$
F_2 = F_1 + c \tag{1.7}
$$

<span id="page-2-1"></span>gilt.

<sup>&</sup>lt;sup>4</sup> Hätten wir die Höhe des Näherungsrechtecks mit  $f(x+h)$  anstelle von  $f(x)$  veranschlagt, so stünde auf der rechten Seite von [\(1.2\)](#page-1-1)  $f(x+h)$  statt  $f(x)$ . Auch in diesem Fall erhalten wir nach dem Grenzübergang  $h \to 0$  den Wert  $f(x)$ , sofern wir (technisches Detail) voraussetzen, dass f stetig ist. Das Gleiche gilt, wenn als Höhe des Rechtecks ein Zwischenwert gewählt wird, etwa der Mittelwert  $\frac{1}{2}\left(f(x)+f(x+h)\right)$ .

Nun können wir das Flächenproblem lösen: Ist  $F$  eine beliebige Stammfunktion von  $f$ , so gibt es eine Zahl c, sodass  $F = A + c$  ist, d.h. es gilt  $F(x) = A(x) + c$  für alle x im betrachteten Bereich. Damit wird

<span id="page-3-0"></span>
$$
F(b) - F(a) = (A(b) + c) - (A(a) + c) = A(b) - A(a) = A(b), \qquad (1.8)
$$

wobei wir die offensichtliche Tatsache benutzt haben, dass  $A(a) = 0$  ist. [\(1.8\)](#page-3-0) ist folglich gleich dem gesuchten orientierten Flächeninhalt zwischen  $a$  und  $b$ . Wir schreiben ihn in der Form

<span id="page-3-1"></span>
$$
\int_{a}^{b} f(x) dx
$$
\n(1.9)

an und nennen ihn das **bestimmte Integral** der Funktion f über das Intervall [a, b] (oder kurz "von a bis b"). a heißt untere Integrationsgrenze (kurz "untere Grenze"), b heißt obe-<br>se Integrationegrenze ("ebere Grenze"). Des Integrall [s. b] beißt Integrationsbereich. Die re Integrationsgrenze ("obere Grenze"). Das Intervall  $[a, b]$  heißt **Integrationsbereich**. Die Funktion f (bzw. der Funktionsterm  $f(x)$  in [\(1.9\)](#page-3-1)) heißt **Integrand**, das Symbol x in (1.9) heißt Integrationsvariable. Wir können nun unser Ergebnis [\(1.8\)](#page-3-0) so formulieren: Ist  $F$  eine (beliebige) Stammfunktion von  $f$ , so gilt

<span id="page-3-3"></span>
$$
\int_{a}^{b} f(x) dx = F(b) - F(a).
$$
\n(1.10)

Diese Aussage heißt zu Recht Hauptsatz der Analysis<sup>[5](#page-3-2)</sup> (oder Hauptsatz der Differentialund Integralrechnung). Sie führt die Flächenberechnung zurück auf das Auffinden einer Stammfunktion, d.h. einer Funktion F, deren Ableitung f ist. Die Differenz  $F(b) - F(a)$  wird meist in der Form  $F(x)$ b  $\frac{a}{a}$  angeschrieben, womit der Hauptsatz die Form

<span id="page-3-4"></span>
$$
\int_{a}^{b} f(x) dx = F(x) \Big|_{a}^{b}
$$
\n(1.11)

annimmt. Eine weitere Form, ihn anzuschreiben, ist

<span id="page-3-5"></span>
$$
\int_{a}^{b} F'(x) dx = F(b) - F(a).
$$
\n(1.12)

Beachten Sie, dass das Symbol f nun nicht mehr vorkommt! Diese Form zeigt am direktesten: Wann immer es gelingt, den Integranden als Ableitung  $F^\prime$  zu schreiben, kann das bestimmte Integral durch simples Einsetzen der Grenzen in  $F$  berechnet werden.

Um also den orientierten Flächeninhalt zu berechnen, muss zuerst eine Stammfunktion gefunden werden. Als Symbol für die "allgemeine" Stammfunktion von  $f$  ist die Schreibweise

$$
\int f(x) \, dx \tag{1.13}
$$

üblich. Sie wird als unbestimmtes Integral bezeichnet.

<span id="page-3-2"></span> $5$  Das Wort "Analysis" bezeichnet die Differential- und Integralrechnung.

Beispiel: Mit F definiert durch  $F(x) = \frac{x^3}{2}$ 3 ist  $F'(x) = \frac{1}{2}$ 3  $(x^3)' =$ 1 3  $\cdot$  3  $x^2 = x^2$ . Definieren wir also f durch  $f(x) = x^2$ , so ist F eine Stammfunktion von f. Jede andere Stammfunktion von  $f$  unterscheidet sich von  $F$  nur um eine (additive) Konstante. In diesem Sinn ist es üblich,

<span id="page-4-0"></span>
$$
\int x^2 dx = \frac{x^3}{3} + C \tag{1.14}
$$

zu schreiben, wobei  $C$  eine beliebige reelle Zahl ist, die Integrationskonstante heißt. [\(1.14\)](#page-4-0) stellt gewissermaßen die Menge *aller* Stammfunktionen von f dar. Die Integrationskonstante darf in manchen Zusammenhängen nicht vergessen werden. Beim Berechnen von bestimmten Integralen allerdings kommt es auf ihren Wert nicht an, da sie beim Bilden der Differenz in [\(1.10\)](#page-3-3) herausfällt. Daher ist man nicht immer so diszipliniert und schreibt statt [\(1.14\)](#page-4-0) manchmal einfach

<span id="page-4-1"></span>
$$
\int x^2 dx = \frac{x^3}{3}.
$$
\n(1.15)

Man muss aber im Auge behalten, dass [\(1.15\)](#page-4-1) dann nicht die allgemeine, sondern nur eine spezielle Stammfunktion von f bezeichnet. Auch Computeralgebrasysteme, die uns beim Integrieren helfen, geben in der Regel nur eine Stammfunktion aus.

Dieses Beispiel zeigt, dass wir bereits in der Lage sind, die Stammfunktionen vieler Funktionen anzugeben, nämlich all jener Funktionen, die uns bisher als Ableitungen begegnet sind<sup>[6](#page-4-2)</sup>.

So gilt beispielsweise

$$
\sin'(x) = \cos(x),\tag{1.16}
$$

woraus im Umkehrschluss folgt

<span id="page-4-3"></span>
$$
\int \cos(x) dx = \sin(x) + C.
$$
 (1.17)

Wollen wir den Flächeninhalt unter dem Graphen der Cosinusfunktion zwischen den Nullstellen  $-\frac{\pi}{2}$  $\frac{\pi}{2}$  und  $\frac{\pi}{2}$  wissen (siehe Abbildung [2\)](#page-5-0), so nutzen wir die Stammfunktion [\(1.17\)](#page-4-3). Da es beim Berechnen eines bestimmten Integrals nicht auf den Wert der Integrationskonstante C ankommt, ignorieren wir sie und schreiben

<span id="page-4-4"></span>
$$
\int_{-\pi/2}^{\pi/2} \cos(x) \, dx = \sin(x) \Big|_{-\pi/2}^{\pi/2} = \sin\left(\frac{\pi}{2}\right) - \sin\left(-\frac{\pi}{2}\right) = 1 - (-1) = 2. \tag{1.18}
$$

Ein anderes Beispiel (basierend darauf, dass die Ableitung von  $-\cos(x)$  gleich  $\sin(x)$  ist) ist

<span id="page-4-5"></span>
$$
\int_{0}^{2\pi} \sin(x) dx = -\cos(x) \Big|_{0}^{2\pi} = -\cos(2\pi) + \cos(0) = -1 + 1 = 0. \tag{1.19}
$$

<span id="page-4-2"></span> $6$  Und zwar im Skriptum Differenzieren – kurz und bündig.

<span id="page-5-0"></span>Sehen Sie sich den Graphen der Sinusfunktion in Abbildung [3](#page-5-1) an, um dieses Ergebnis zu verstehen!

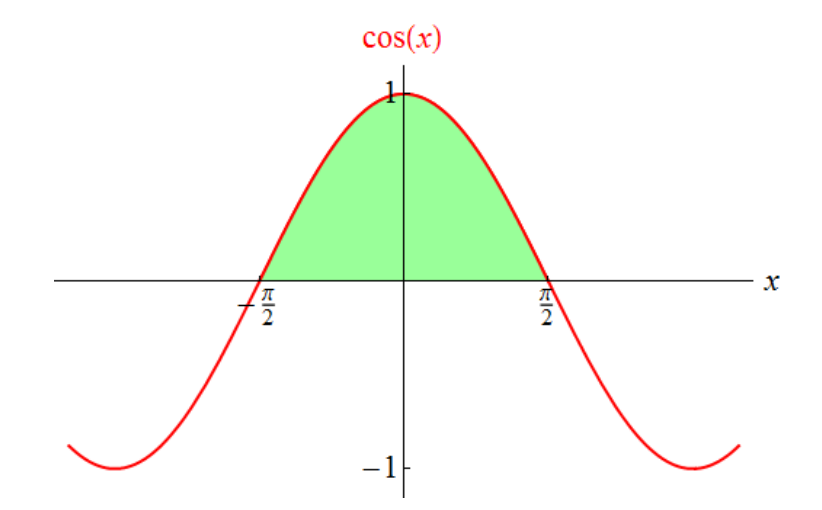

<span id="page-5-1"></span>Abbildung 2: Der durch [\(1.18\)](#page-4-4) ausgedrückte Flächeninhalt zwischen den Nullstellen  $-\frac{\pi}{2}$ und  $\frac{\pi}{2}$  der Cosinusfunktion.

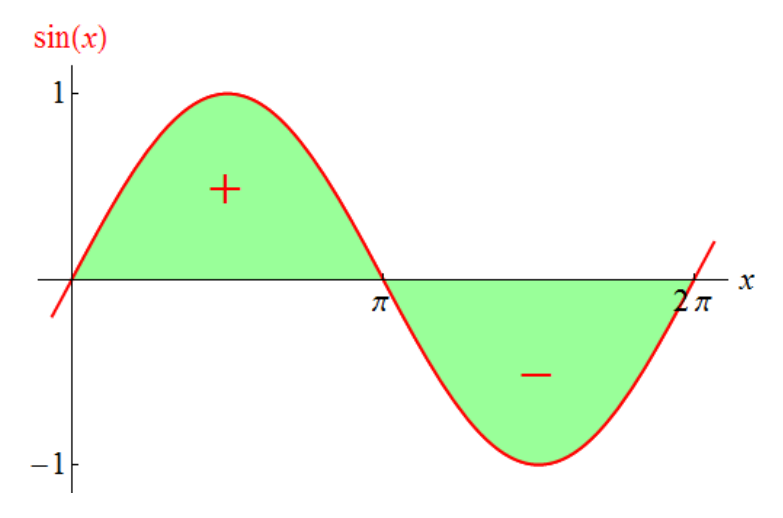

Abbildung 3: Der durch [\(1.19\)](#page-4-5) ausgedrückte orientierte Flächeninhalt über eine ganze Periode der Sinusfunktion.

Manchmal ist es bequem, für die obere Grenze eines bestimmten Integrals einen Wert zuzulassen, der kleiner als die untere Grenze ist.

Ein physikalisches Beispiel dafür, das nebenbei auch zeigt, dass Integrale nicht nur für Flächenberechnungen genutzt werden können: Die Arbeit, die zu verrichten ist, um einen Körper, auf den eine von der Ortskoordinate  $x$  abhängige Kraft  $f$ wirkt, von  $x_0$  nach  $x_1$  zu bewegen, ist durch

<span id="page-5-2"></span>
$$
W = -\int_{x_0}^{x_1} f(x) \, dx \tag{1.20}
$$

gegeben<sup>[7](#page-6-0)</sup>. Halten wir  $x_0$  als Ausgangspunkt der Bewegung fest, so können wir den Körper nach rechts  $(x_1 > x_0)$ , aber auch nach links  $(x_1 < x_0)$  bewegen. Werden  $x_0$  und  $x_1$  vertauscht, so ändert sich das Vorzeichen der Arbeit.

Daher wird festgelegt, dass

<span id="page-6-2"></span>
$$
\int_{b}^{a} f(x) dx = - \int_{a}^{b} f(x) dx
$$
\n(1.21)

gelten soll. Werden die Integrationsgrenzen vertauscht, so ändert das Integral sein Vorzeichen. Der Hauptsatz der Analysis [\(1.10\)](#page-3-3) bzw. [\(1.11\)](#page-3-4) oder [\(1.12\)](#page-3-5) gilt mit dieser Konvention auch dann, wenn  $b < a$  ist. (Und für  $a = b$  ist das bestimmte Integral gleich 0.)

Obwohl wir der Ubersicht halber die Integrationsvariable in den bisher aufgetretenen bestimm- ¨ ten Integralen einheitlich als  $x$  bezeichnet haben, kann auch jedes andere Symbol dafür verwendet werden. So bedeuten beispielsweise

$$
\int_{-3}^{5} x^2 dx \qquad \text{und} \qquad \int_{-3}^{5} z^2 dz \tag{1.22}
$$

genau das Gleiche. In technischen Anwendungen treten ganz unterschiedliche Größen als Integrationsvariable auf, und daher werden auch unterschiedliche Schreibweisen verwendet.

### 2 Deutung bestimmter Integrale

Wir machen nun einige Anmerkungen zur (vorstellungsmäßigen) Deutung bestimmter Integrale, und wie diese Deutung in der Integralschreibweise zum Ausdruck kommt.

Das Integralzeichen  $\int$  geht auf Gottfried Wilhelm Leibniz (1646 – 1716) zurück, stellt ein langgestrecktes S dar und soll das Wort "Summe" ausdrücken. Wieso Summe? Betrachten<br>Sie nach sinmel Abbildung 11 Der (erientierte) Elächeninhelt des schmelen Streifens, der heim Sie noch einmal Abbildung [1!](#page-1-0) Der (orientierte) Flächeninhalt des schmalen Streifens, der beim Schritt von x zu  $x+h$  dazugekommen ist, ist ungefähr gleich dem Produkt  $f(x)$  h oder, wenn wir h als  $\Delta x$  schreiben,  $f(x) \Delta x$ . Je kleiner  $\Delta x$  ist, umso kleiner ist der relative Fehler, den wir bei dieser Abschätzung des Streifeninhalts machen. Nun können wir uns vorstellen, die gesamte Fläche zwischen dem Graphen von  $f$  und der ersten Achse auf diese Weise in schmale Streifen der Breite  $\Delta x$  zu zerlegen. Um anzudeuten, dass  $\Delta x$  immer kleiner gemacht wird, damit die Abschätzung des Flächeninhalts immer genauer wird, schreibt man dx statt  $\Delta x$ . In der Praxis kann man sich vorstellen, dass  $dx$  sehr klein ist. Wie in der Differentialrech-nung<sup>[8](#page-6-1)</sup> nennt man eine solche "praktisch unendlich kleine" Größe auch "infinitesimal". Damit

<span id="page-6-0"></span><sup>&</sup>lt;sup>7</sup> In der Schule haben Sie wahrscheinlich gelernt "Arbeit ist gleich Kraft mal Weg". Ändert sich die Kraft auch der Armen der Wegen auch als andere der Armen der Wegen auch nicht lehr was demit gemeist ist. Mit (1.20) beh entlang des Weges, so ist nicht klar, was damit gemeint ist! Mit [\(1.20\)](#page-5-2) haben Sie die genaue Version des Zusammenhangs zwischen Arbeit und Kraft (in einer Dimension). Wird die Bewegung gegen die Richtung der Kraft ausgeführt, so ist  $W > 0$ . W stellt dann die Arbeit dar, die am Körper verrichtet wird. Wird die Bewegung in Richtung der Kraft ausgeführt, so ist  $W < 0$ , was bedeutet, dass in Wahrheit keine Arbeit am Körper verrichtet wird, sondern die Energie  $-W$  gewonnen werden kann.

<span id="page-6-1"></span> $8$  Siehe das Skriptum Differenzieren – kurz und bündig.

kann das bestimmte Integral folgendermaßen gedeutet werden: Der Integrationsbereich wird in kleine Teilintervalle der Länge  $dx$  zerlegt. In jedem Teilintervall wählt man ein x, sodass der (orientierte) Fl¨acheninhalt des schmalen Streifens zwischen Graph und erster Achse, der sich auf diese Weise ergibt, durch  $f(x) dx$  angenähert werden kann (siehe Abbildung [4\)](#page-7-0).

<span id="page-7-0"></span>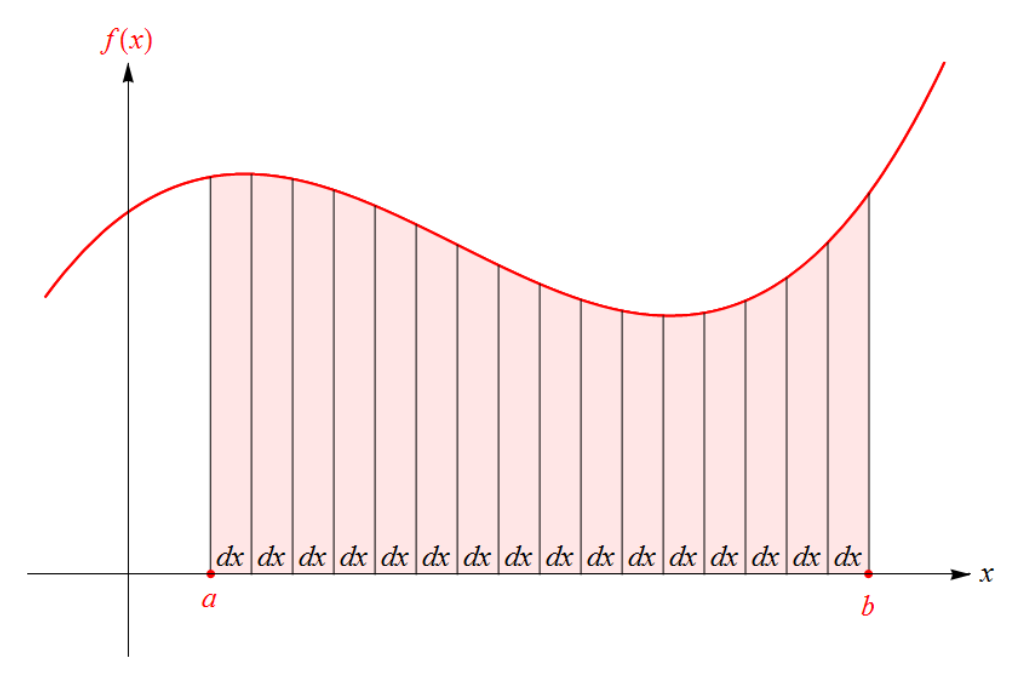

Abbildung 4: Zur Deutung des bestimmten Integrals: Die Fläche zwischen dem Graphen einer Funktion  $f$  und der ersten Achse wird in schmale Streifen der Breite  $dx$  zerlegt, sodass sich ihr (orientierter) Inhalt als Summe von Produkten "Funktionswert mal  $dx^{\mu}$  annähern lässt. Im Grenzfall  $dx \rightarrow 0$  ergibt sich das bestimmte Integral, siehe [\(2.1\)](#page-7-1).

Das bestimmte Integral ist dann die im Grenzfall beliebig feiner Zerlegungen, also  $dx \to 0$ , verstandene

<span id="page-7-1"></span>Summe über orientierte Flächeninhalte von Rechtecken  $f(x) \cdot dx$ . (2.1)

Um zu unterstreichen, dass es sich bei  $f(x) dx$  tatsächlich um ein Produkt handelt, ist hier ein Malpunkt angeschrieben. In diesem Sinn ist also bei der Schreibweise für Integrale der Ausdruck  $f(x) dx$  als Produkt zu verstehen. Diese Deutung (auf die wir im Anhang noch einmal zurückkommen werden) hat einige Konsequenzen:

• Setzen Sie bitte beim Anschreiben von (bestimmten und unbestimmten) Integralen richtige Klammern, ganz so, wie Sie Klammern setzen, um das Produkt eines Terms mit einer Summe zu kennzeichnen. Ein Beispiel für korrekt gesetzte Klammern ist der erste Aus-druck in [\(5.3\)](#page-12-0) weiter unten. Nicht richtig (obwohl in manchen Lehrbüchern verwendet) wäre die Schreibweise

$$
\int x^2 + \sin(x) \, dx \,,\tag{2.2}
$$

denn die würde bedeuten, dass  $dx$  nur mit  $\sin(x)$  multipliziert wird, nicht aber mit  $x^2$ .

• Die Vorstellung von  $f(x) dx$  als Produkt ermöglicht bei Anwendungen, in denen physikalische Einheiten vorkommen, einen einfachen Einheitencheck: So stellt beispielsweise das früher erwähnte Integral [\(1.20\)](#page-5-2) die Arbeit dar, die zu verrichten ist, um einen Körper, auf den eine Kraft wirkt, zu bewegen. Der Check lautet hier

$$
Einheit der Arbeit = Einheit der Kraft \cdot Einheit der Länge \tag{2.3}
$$

(also Joule = Newton · Meter), wobei natürlich angenommen wird, dass x (und damit auch  $dx$ ) eine Länge ist. Uberprüfungen dieser Art sind nützlich, um Fehler zu finden! So ist beispielsweise eine Formel

$$
W = -\int_{x_0}^{x_1} f(x) \, x \, dx \tag{2.4}
$$

für die gegen eine Kraft  $f$  zu verrichtende Arbeit schon allein deshalb falsch, weil die linke Seite eine Arbeit darstellt, die rechte aber eine "Kraft mal Länge zum Quadrat",<br>also "Arbeit mal Länge" also "Arbeit mal Länge".

- Das Symbol  $dx$  ist bereits in der Differentialrechnung aufgetreten. Dort konnte die Ableitung  $f'$  auch als "Differentialquotient" in der Form  $\displaystyle{\frac{df}{d\tilde{d}} }$  $\frac{dy}{dx}$  geschrieben werden. Sowohl bei der Bezeichnung von Ableitungen als auch bei der Schreibweise von bestimmten Integralen kann man sich  $dx$  als eine Differenz von sehr nahe benachbarten x-Werten vorstellen. Ist  $A$  die im ersten Abschnitt besprochene Flächeninhaltsfunktion von  $f$ , so können wir  $A'(x) = \frac{dA}{dx}$  in der Form  $dA = A'(x) dx$  schreiben, also als  $dA = f(x) dx$ . Die Integralschreibweise bezeichnet das Bilden der Summe all dieser kleinen (orientierten) Rechtecksflächen  $dA$  (im Sinn eines Grenzübergangs  $dx \rightarrow 0$ ). So gesehen bezeichnet das Symbol  $dx$  in der Differentialrechnung und in der Integralrechnung das Gleiche!
- Mit der Interpretation von  $dF = F'(x) dx$  als kleine ("infinitesimale") Änderung des Euglise versier Euglise Ebeim Übergang von der Stelle warm Stelle wird der ersieht Funktionswerts einer Funktion F beim Ubergang von der Stelle  $x$  zur Stelle  $x+dx$  ergibt sich eine intuitive Interpretation des Hauptsatzes der Analysis in der Formulierung [\(1.12\)](#page-3-5): Die linke Seite wird gedeutet als Summe der kleinen Anderungen, die sich ergeben, wenn x, ausgehend von a, schrittweise um ein kleines  $dx$  erhöht wird, bis b erreicht ist. Insgesamt ergibt sich daraus die *Gesamtänderung* des Funktionswerts von F beim Übergang von  $a$  zu  $b$ , also die rechte Seite von [\(1.12\)](#page-3-5).

#### 3 Wo treten Integrale auf?

Wir haben den Integralbegriff über das "Flächenproblem" eingeführt. Aber auch in anderen " Situationen treten Integrale auf. Wann immer eine Summe von Produkten

Funktionswert einer abhängigen Größe · kleine Anderung der unabhängigen Größe  $(3.1)$ 

über ein Intervall der unabhängigen Größe, verstanden im Sinn eines Grenzübergangs "kleine  $\frac{a}{b}$  and  $\frac{a}{c}$  in the van act anabhangigen Größe  $\rightarrow 0$ ", gebildet wird, handelt es sich um ein bestimmtes Integral. Ein Beispiel dafür haben wir bereits in  $(1.20)$  $(1.20)$  angegeben. Hier einige weitere Beispiele $^9$  $^9$ :

• Während eines kleinen Zeitintervalls  $dt$  ändert sich die Ortskoordinate  $x$  eines bewegten Körpers um  $dx = v dt$ , wobei v seine Geschwindigkeit ist. Daraus folgt: Ist der zeitliche Verlauf  $v(t)$  der Geschwindigkeit eines Körpers bekannt, so legt dieser zwischen zwei Zeitpunkten  $t_0$  und  $t_1$  die Strecke

<span id="page-9-2"></span>
$$
\int_{t_0}^{t_1} v(t) dt
$$
\n(3.2)

zurück<sup>[10](#page-9-1)</sup>. [\(3.2\)](#page-9-2) kann als orientierter Flächeninhalt unter dem Graphen der Funktion  $t \mapsto v(t)$  in einem Zeit-Geschwindigkeit-Diagramm angesehen werden.

• Wird das Volumen  $V$  eines Gases geändert (d.h. wird es komprimiert oder lässt man es expandieren) und findet kein Wärmeaustausch mit der Umgebung statt, so ändert sich dessen innere Energie U. Für eine kleine Volumsänderung  $dV$  ist diese Anderung (gemäß dem ersten Hauptsatz der Wärmelehre, der die Erhaltung der Gesamtenergie ausdrückt) durch  $dU = -p dV$  gegeben, wobei p der Druck des Gases ist. Wird das Volumen von  $V_0$  auf  $V_1$  geändert, so ist die Änderung der inneren Energie gleich

<span id="page-9-3"></span>
$$
-\int\limits_{V_0}^{V_1} p(V) \, dV \,, \tag{3.3}
$$

wobei  $p(V)$  der Druck ist, der herrscht, wenn das Gas das Volumen V einnimmt. [\(3.3\)](#page-9-3) kann als minus der orientierte Flächeninhalt unter dem Graphen der Funktion  $V \mapsto p(V)$ in einem Volumen-Druck-Diagramm angesehen werden.

• Wird ein Kondensator der Kapazität  $C$  geladen oder entladen, so ist damit ein Ladungsfluss verbunden, der einer Stromstärke  $I$  entspricht. Während eines kleinen Zeitintervalls  $dt$  ändert sich die Spannung  $U$  am Kondensator um  $dU =$ 1  $\mathcal{C}$  $I$   $dt$ . Ist der zeitliche Verlauf  $I(t)$  der Stromstärke bekannt, so ist der zeitliche Verlauf der Spannung durch

<span id="page-9-4"></span>
$$
U(t) = U(0) + \frac{1}{C} \int_{0}^{t} I(\tau) d\tau
$$
 (3.4)

<span id="page-9-0"></span><sup>&</sup>lt;sup>9</sup> Dabei gehen wir mit "Differentialen" wie dt oder dV so um, wie es in technischen Anwendungen üblich<br>Wir hetrechten sie ele kleine Änderungen ist: Wir betrachten sie als kleine Anderungen.

<span id="page-9-1"></span> $^{10}$  Genauer formuliert: [\(3.2\)](#page-9-2) ist die Differenz "Ortskoordinate zur Zeit  $t_1$  minus Ortskoordinate zur Zeit  $t_0$ ".

gegeben, wobei  $U(0)$  die Spannung zum Zeitpunkt  $t = 0$  ist. Beachten Sie, dass die Integrationsvariable hier mit  $\tau$  bezeichnet wurde, weil das Symbol  $t$  (das ja die obere Grenze darstellt) bereits "besetzt" ist. Das Integral in [\(3.4\)](#page-9-4) kann als orientierter Flächeninhalt<br>unter dem Grephen der Eupktien t. J. I.A. in einem Zeit Stremetärke Diegrenungenge unter dem Graphen der Funktion  $t \mapsto I(t)$  in einem Zeit-Stromstärke-Diagramm angesehen werden.

• Ein sehr breites Feld, in dem Integrale auftreten und das in praktisch alle technischen Anwendungsgebiete hineinreicht, ist das der Differentialgleichungen. Viele Lösungen von Differentialgleichungen können als Integrale ausgedrückt werden. Wir gehen auf dieses Thema hier nicht weiter ein.

### 4 Stammfunktionen einiger elementarer Funktionen

Gehen wir die im Skriptum Differenzieren - kurz und bündig angegebenen Ableitungen elementarer Funktionen durch und "drehen die Reihenfolge um", so können wir sogleich einige<br>oft herätiste Sterensfunktionen nationen. Dehei heben wir de und dert kleine Anneswurzen oft benötigte Stammfunktionen notieren. Dabei haben wir da und dort kleine Anpassungen vorgenommen<sup>[11](#page-11-0)</sup>:

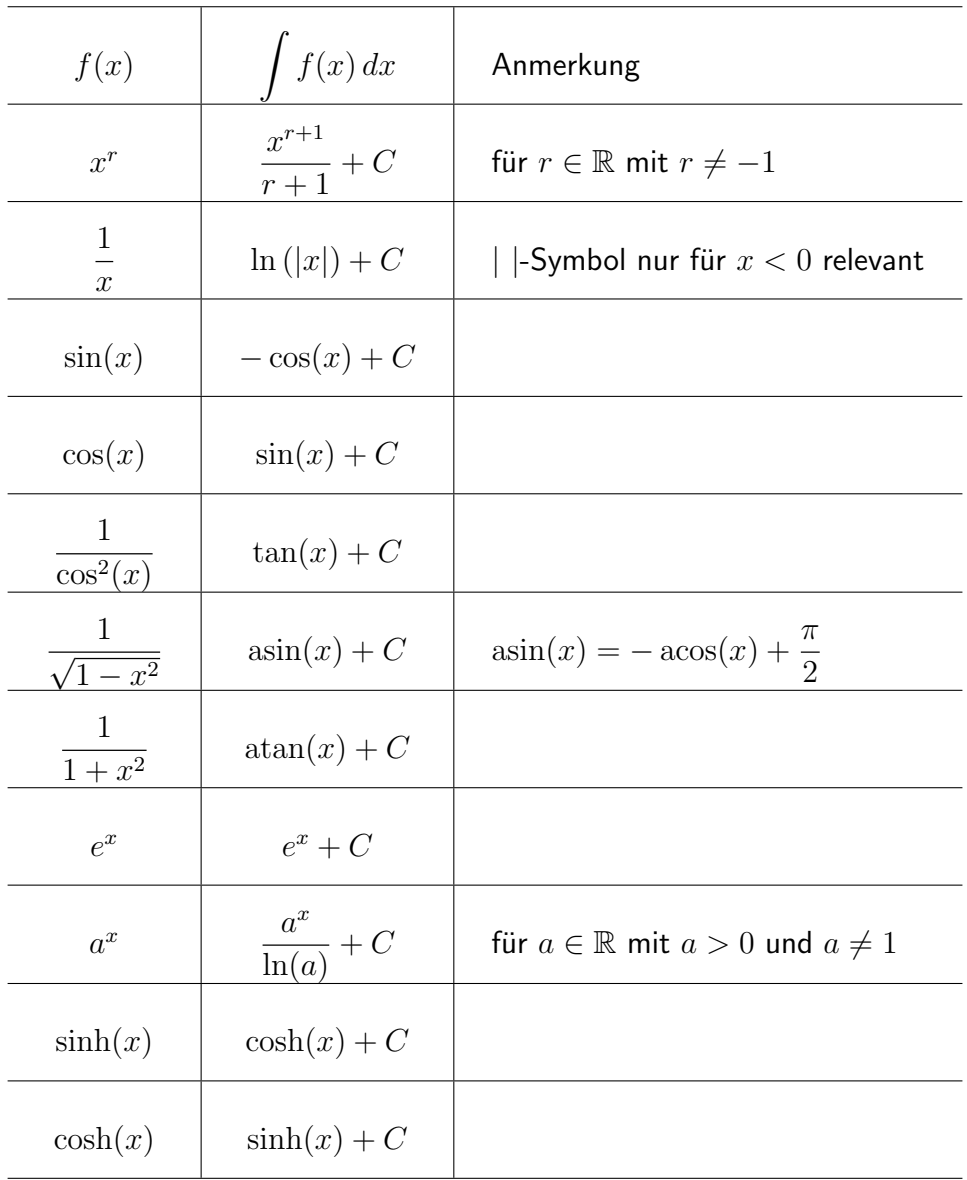

Als Spezialfall der ersten Regel für  $r=2$  erhalten wir [\(1.14\)](#page-4-0). Weitere Spezialfälle für  $r=\frac{1}{2}$  $\frac{1}{2}$ ,  $r=-\frac{1}{2}$  $\frac{1}{2}$  und  $r = -2$  ergeben sich zu

$$
\int x^{1/2} dx = \frac{2}{3} x^{3/2} + C, \quad \int x^{-1/2} dx = 2x^{1/2} + C, \quad \int x^{-2} dx = -x^{-1} + C, \quad (4.1)
$$

<span id="page-11-0"></span><sup>11</sup> Zum Beispiel wurde die Beziehung  $\cos'(x) = -\sin(x)$  in der leicht variierten Form  $(-\cos(x))' = \sin(x)$ benutzt, um die Stammfunktion der Sinusfunktion angeben zu können.

was wir auch in der Form

<span id="page-12-1"></span>
$$
\int \sqrt{x} \, dx = \frac{2}{3} x^{3/2} + C, \quad \int \frac{1}{\sqrt{x}} \, dx = 2\sqrt{x} + C, \quad \int \frac{1}{x^2} \, dx = -\frac{1}{x} + C \tag{4.2}
$$

schreiben können. Ist der Integrand ein Bruchterm, so kann das Symbol  $dx$  auch in den Zähler geschrieben werden. So schreibt man etwa das mittlere der Integrale in [\(4.2\)](#page-12-1) auch in der Form

$$
\int \frac{dx}{\sqrt{x}} \tag{4.3}
$$

an.

Bei der Benutzung all dieser Formeln zur Berechnung bestimmter Integrale ist zu beachten, dass sich innerhalb des Integrationsbereichs keine Stelle befinden darf, an der der Integrand nicht definiert ist. So ist beispielsweise die Berechnung

<span id="page-12-2"></span>
$$
\int_{a}^{b} \frac{1}{x^2} dx = -\frac{1}{x} \Big|_{a}^{b} = -\frac{1}{b} - \left(-\frac{1}{a}\right) = \frac{1}{a} - \frac{1}{b}
$$
\n(4.4)

nur dann korrekt, wenn a und b beide positiv oder beide negativ sind. Ist hingegen a negativ und b positiv, so liegt die Unendlichkeitsstelle 0 innerhalb des Intervalls  $[a, b]$ , und folglich ist [\(4.4\)](#page-12-2) in diesem Fall nicht anwendbar.

#### 5 Elementare Eigenschaften des Integrals

Bei der Berechnung bestimmter und unbestimmter Integrale von Funktionen, die aus Funktionen zusammengesetzt sind, deren Stammfunktionen wir bereits kennen, helfen einige elementare Sachverhalte, die unmittelbar aus der Definition des Integrals folgen. Etwas ausgefeiltere Methoden werden im darauffolgenden Abschnitt besprochen.

• Integral einer Summe: Es gilt

<span id="page-12-5"></span>
$$
\int (f(x) + g(x))dx = \int f(x) dx + \int g(x) dx
$$
\n(5.1)

und

$$
\int_{a}^{b} (f(x) + g(x)) dx = \int_{a}^{b} f(x) dx + \int_{a}^{b} g(x) dx.
$$
 (5.2)

In Worten: Das Integral einer Summe ist die Summe der Integrale<sup>[12](#page-12-3)</sup>.

Beispiel $13$ :

<span id="page-12-0"></span>
$$
\int \left(x^2 + \sin(x)\right) dx = \int x^2 dx + \int \sin(x) dx = \frac{x^3}{3} - \cos(x) + C. \tag{5.3}
$$

<span id="page-12-3"></span> $12 \ln (5.1)$  $12 \ln (5.1)$  schreiben wir auf der rechten Seite keine Integrationskonstante an, da ohnehin in den beiden unbestimmten Integralen Integrationskonstanten enthalten sind.

<span id="page-12-4"></span><sup>&</sup>lt;sup>13</sup> Von jedem der beiden unbestimmten Integrale zwischen den Gleichheitszeichen kommt eine Integrationskonstante. Deren Summe, die ja wieder nur eine frei wählbare Konstante ist, wurde mit  $C$  bezeichnet.

• Integral eines Vielfachen: Ist  $c$  eine reelle Zahl (also eine Konstante), so gilt

$$
\int c f(x) dx = c \int f(x) dx
$$
\n(5.4)

und

$$
\int_{a}^{b} c f(x) dx = c \int_{a}^{b} f(x) dx.
$$
 (5.5)

In Worten: Das Integral eines Vielfachen ist das Vielfache des Integrals.

Beispiel $14$ :

$$
\int 6x^2 dx = 6 \int x^2 dx = 6 \cdot \frac{x^3}{3} + C = 2x^3 + C. \tag{5.6}
$$

• Integral einer Linearkombination: Eine Linearkombination von Funktionen ist eine g Funktionen und  $r$  und  $s$  reelle Zahlen sind. Aus den beiden vorangegangenen Regeln "Summe von Vielfachen", beispielsweise eine Funktion der Form  $r f + s q$ , wobei f und folgt, dass das Integral einer Linearkombination die Linearkombination der Integrale ist:

$$
\int \left( r f(x) + s g(x) \right) dx = r \int f(x) \, dx + s \int g(x) \, dx \tag{5.7}
$$

und

$$
\int_{a}^{b} \left( r f(x) + s g(x) \right) dx = r \int_{a}^{b} f(x) \, dx + s \int_{a}^{b} g(x) \, dx \,, \tag{5.8}
$$

und entsprechende Regeln gelten für Linearkombinationen mit mehr als zwei Summanden.

Beispiel:

$$
\int \left(6x^2 - 5\sin(x)\right) dx = 6 \int x^2 dx - 5 \int \sin(x) dx =
$$
  
=  $6 \cdot \frac{x^3}{3} + 5\cos(x) + C = 2x^3 + 5\cos(x) + C.$  (5.9)

Für Integrale von Produkten, Quotienten und Verkettungen von Funktionen stehen keine einfachen Regeln zur Verfügung, die immer funktionieren würden. Dieser Unterschied zur Differentialrechnung (wo es eine Produktregel, eine Quotientenregel und eine Kettenregel zur Berechnung der Ableitung gibt) macht das Integrieren zu einer schwierigeren Angelegenheit als das Differenzieren. Für das Integrieren gibt es kein "Kochrezept", das immer anwendbar<br>.

<span id="page-13-0"></span> $^{14}$  Vom Integral  $\int x^2\,dx$  kommt eine Integrationskonstante, deren 6-faches ja wieder nur eine frei wählbare Konstante ist, die wir mit  $C$  bezeichnen.

wäre. Es gibt sogar (viele) Funktionen, deren Stammfunktionen sich nicht durch "geschlos-<br>sens" Terme susdrücken lessen, also durch Terme, die aus uns bekannten Eunktionstermen sene" Terme ausdrücken lassen, also durch Terme, die aus uns bekannten Funktionstermen aufgebaut sind. Beispiele dafür sind

<span id="page-14-0"></span>
$$
\int e^{-x^2} dx \quad \text{und} \quad \int \frac{\sin(x)}{x} dx \,. \tag{5.10}
$$

Werden derartige Integrale oft benötigt, so gibt man den Funktionen, die sie darstellen, eigene Namen (wie beispielsweise "Fehlerfunktion" – in der Statistik wichtig – und "Integralsinus" für<br>Funktionen, die mit Hilfe der Stammfunktionen in (5.10) gebildet werden) und berechnet ihre Funktionen, die mit Hilfe der Stammfunktionen in [\(5.10\)](#page-14-0) gebildet werden) und berechnet ihre Funktionswerte mit eigens dafür geschaffenen numerischen Methoden (natürlich am Computer). Ein weiteres Beispiel für ein Integral, das nicht geschlossen durch elementare Funktionen ausgedrückt werden kann, ist das Integral ([6.19\)](#page-19-0), [\(6.20\)](#page-19-1), das wir später besprechen werden.

Eine letzte Eigenschaft des bestimmten Integrals, die wir in diesem Abschnitt erwähnen, ist

<span id="page-14-3"></span>
$$
\int_{a}^{b} f(x) dx + \int_{b}^{c} f(x) dx = \int_{a}^{c} f(x) dx.
$$
 (5.11)

<span id="page-14-1"></span>Für  $a < b < c$  besagt diese Beziehung, dass der (orientierte) Flächeninhalt im Intervall [a, c] auch erhalten werden kann, indem man ihn für  $[a, b]$  und  $[b, c]$  getrennt berechnet und die beiden Anteile addiert (siehe Abbildung [5\)](#page-14-1). Das wird unter anderem benutzt, um Integrale über stückweise termdefinierte Funktionen $^{15}$  $^{15}$  $^{15}$  zu berechnen. Mit  $(1.21)$  gilt  $(5.11)$  für beliebige  $a, b, c \in \mathbb{R}$ .

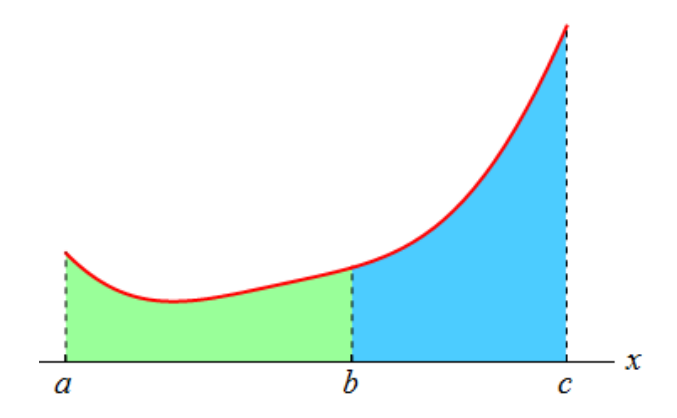

Abbildung 5: Illustration zu [\(5.11\)](#page-14-3) für  $a < b < c$ . Der (orientierte) Flächeninhalt zwischen Graph (rote Linie) und erster Achse im Intervall  $[a, c]$  ist die Summe der entsprechenden (orientierten) Flächeninhalte in den Intervallen  $[a, b]$  und  $[b, c]$ .

<span id="page-14-2"></span><sup>&</sup>lt;sup>15</sup> Siehe das Skriptum Der Funktionenzoo.

### 6 Einige Integrationsmethoden

Wie bereits erwähnt, ist das Integrieren schwieriger als das Differenzieren, da es kein "Kochre-<br>zent" für Integrals von Bradukten und Verkettungen gibt. Manghmal gelingt es, Stammfunk. zept" für Integrale von Produkten und Verkettungen gibt. Manchmal gelingt es, Stammfunktionen zu erraten, aber für den Fall, dass das nicht klappt, stehen einige Regeln, die unter Umständen weiterhelfen, zur Verfügung. Zuvor aber ein Tipp, den Sie immer befolgen können:

• Integrieren mit dem Computer: Zögern Sie nicht, beim Integrieren die Hilfe des Computers in Anspruch zu nehmen! Computeralgebrasysteme (wie Mathematica oder GeoGebra) haben viele Integrationsverfahren und die Erfahrung von Generationen eingebaut, um – sowohl unbestimmte als auch bestimmte – Integrale zu berechnen. Wenn Sie Ihre Berechnungen lieber auf dem Papier ausführen, können Sie die Stammfunktionen, die diese Programme ausgeben, überprüfen, indem Sie sie differenzieren. Falls einmal kein befriedigendes Ergebnis ausgegeben, sondern lediglich die Eingabe wiederholt  $(Mathematica)$  oder ein Fragezeichen ausgegeben wird  $(GeoGebra)$ , so können Sie realistischerweise davon ausgehen, dass Sie ebenfalls keine Stammfunktion finden werden! In den meisten dieser Fälle wird es dann gar keinen geschlossenen Term für die Stammfunk-tion geben<sup>[16](#page-15-0)</sup>. Wird statt eines Funktionsterms ein (Ihnen unbekannter) Funktionsname ausgegeben, so können Sie eine der vielen Quellen im WWW nutzen, um sich über die betreffende Funktion zu informieren. Fazit: Machen Sie sich bitte damit vertraut, wie das Integrieren mit dem Computerwerkzeug Ihrer Wahl durchgeführt wird!

Konsultieren Sie den Rest dieses Abschnitts, wenn Sie kompliziertere Integrale als die bisher besprochenen auf dem Papier berechnen müssen und es erst mal ohne Computer probieren wollen!

• Substitutionsmethode für unbestimmte Integrale: Die Substitutionsmethode besteht darin, bei der Berechnung eines (bestimmten oder unbestimmten) Integrals anstelle der (als  $x$  bezeichneten) Integrationsvariable eine andere Integrationsvariable (wir nennen sie  $u$ ) einzuführen, mit deren Hilfe sich das Integral leichter berechnen lässt. (Es wird also die Variable  $x$  durch eine neue Variable  $u$  ersetzt – "substituiert" –, woraus<br>sieh der Name dieser Methode erklärt.) Im Ideelfell bandelt es sieh beim Übergang von sich der Name dieser Methode erklärt.) Im Idealfall handelt es sich beim Übergang von der Variable  $x$  zur Variable  $u$  um eine *Variablentransformation*, d.h. um eine umkehrbare Entsprechung  $x \leftrightarrow u$ . Jedem Wert von x entspricht dann genau ein Wert von u und umgekehrt. Ist diese Bedingung erfüllt, so ist es möglich, wahlweise  $u$  als Funktion von  $x$  aufzufassen oder  $x$  als Funktion von  $u$ . Wir werden im Folgenden die Substitutionsmethode für diesen Fall besprechen und danach auf den Fall eingehen, dass der Übergang von  $x$  zu  $u$  nicht umkehrbar ist. Dabei behandeln wir zuerst unbestimmte Integrale und im darauffolgenden Punkt bestimmte Integrale.

Die Methode der Variablentransformation (wir nennen sie Methode 1) sei anhand eines Beispiels demonstriert: Angenommen, wir stehen vor der Aufgabe, das unbestimmte Integral  $\int x \, \sin(x^2) \, dx$  zu berechnen, und haben die Vermutung (oder Hoffnung), dass sich die Integration vereinfachen wird, wenn  $u=x^2$  als neue Variable verwendet wird.

<span id="page-15-0"></span><sup>&</sup>lt;sup>16</sup> Das bedeutet nicht, dass die Stammfunktion in einem solchen Fall nicht existieren würde. Sie lässt sich nur – höchstwahrscheinlich – nicht "geschlossen darstellen".

Damit diese Beziehung umgekehrt werden kann, müssen wir uns auf einen der Bereiche  $x \geq 0$  oder  $x \leq 0$  beschränken. Wir wählen den Bereich  $x \geq 0$ , in dem die Umkehrtransformation durch  $x =$ Chranken. Wir wannen den Bereich  $x \geq 0$ , in dem die Omkenrtrans-<br> $\sqrt{u}$  gegeben ist<sup>[17](#page-16-0)</sup>. Der springende Punkt besteht nun darin, durch die Berechnung einer Ableitung  $dx$  durch  $u$  und  $du$  auszudrücken $^{18}\!$  $^{18}\!$  $^{18}\!$ :

$$
\frac{du}{dx} = \frac{d}{dx}x^2 = 2x = 2\sqrt{u}, \quad \text{daher} \quad dx = \frac{du}{2\sqrt{u}}.
$$
 (6.1)

Die gleiche Umrechnungsformel kann auch so erzielt werden:

$$
\frac{dx}{du} = \frac{d}{du}\sqrt{u} = \frac{1}{2\sqrt{u}}, \quad \text{daher} \quad dx = \frac{du}{2\sqrt{u}}.
$$
 (6.2)

Nun können wir das Integral gänzlich durch die Variable  $u$  ausdrücken:

<span id="page-16-2"></span>
$$
\int x \sin(x^2) dx = \int \sqrt{u} \sin(u) \frac{du}{2\sqrt{u}} = \frac{1}{2} \int \sin(u) du =
$$
  
=  $-\frac{1}{2} \cos(u) + C = -\frac{1}{2} \cos(x^2) + C.$  (6.3)

Im letzten Schritt wurde das Ergebnis wieder durch die ursprüngliche Variable  $x$  ausgedrückt ("rücksubstituiert"). Sehen Sie sich genau an, wie sich die Vereinfachung ergeben uruckt ("rucksubstituiert $\hbox{hat:}$  Es konnte  $\sqrt{u}$  gegen  $\frac{1}{\sqrt{2}}$  $\frac{1}{u}$  gekürzt werden. Die gleiche Methode hätte beim Integral  $\int \sin(x^2) dx$  keine Vereinfachung gebracht. (Versuchen Sie es!)

Das in [\(6.3\)](#page-16-2) erzielte Ergebnis gilt zunächst nur im Bereich  $x \geq 0$ . Wenden Sie zur Übung die gleiche Methode für den Bereich  $x \leq 0$  an! Das Ergebnis wird (durch x ausgedrückt) der gleiche Term sein<sup>[19](#page-16-3)</sup>.

Besonders häufig benutzte Variablentransformationen sind (mit Konstanten  $c$  und  $k$ , wobei  $k \neq 0$ :

$$
u = x + c, \quad \text{woraus folgt:} \quad dx = du \tag{6.4}
$$

$$
u = kx
$$
, **woraus folgt**:  $dx = \frac{du}{k}$ . (6.5)

<span id="page-16-1"></span><span id="page-16-0"></span> $\frac{17}{17}$  Im Bereich  $x \leq 0$  würde sie  $x = -\sqrt{u}$  lauten.

<sup>&</sup>lt;sup>18</sup> Hier zeigt sich ganz praktisch, dass – wie bereits erwähnt – die Symbole  $dx$  und  $du$  beim Differenzieren und beim Integrieren im Grunde das Gleiche bedeuten.

<span id="page-16-3"></span> $^{19}$  Eine andere Methode, das einzusehen, besteht darin, die Beziehung  $\frac{d}{dx}$   $\left(-\frac{1}{2}\cos(x^2)\right) = x\sin(x^2)$  zu überprüfen. Sie gilt ganz allgemein, also auch im Bereich  $x \leq 0$ . Wären wir durch ein bisschen Probieren auf diese Beziehung gestoßen, so hätten wir die gesuchte Stammfunktion sogleich gekannt und uns die Variablentransformation sparen können! Viele mathematische Ergebnisse können auf unterschiedlichen Wegen erzielt werden!

Damit berechnen wir beispielsweise

$$
\int \frac{dx}{(x-4)^2} = (\text{mit } u = x-4) = \int \frac{du}{u^2} = -\frac{1}{u} + C = -\frac{1}{x-4} + C \quad (6.6)
$$

$$
\int \sin(3x) dx = (\text{mit } u = 3x) = \int \sin(u) \frac{du}{3} = \frac{1}{3} \int \sin(u) du =
$$
  

$$
= \frac{1}{3} \cos(u) + C = \frac{1}{3} \cos(3x) + C
$$
 (6.7)

$$
= -\frac{1}{3}\cos(u) + C = -\frac{1}{3}\cos(3x) + C\tag{6.7}
$$

$$
\int e^{-x} dx = (\text{mit } u = -x) = -\int e^u du = -e^u + C = -e^{-x} + C. \quad (6.8)
$$

Mit ein bisschen *trial and error* kann man diese Stammfunktionen aber auch "erraten"<sup>[20](#page-17-0)</sup>.

Wir wollen nun noch eine etwas allgemeinere Variante der Substitutionsmethode, die wir Methode 2 nennen, besprechen: Bisher haben wir vorausgesetzt, dass der Übergang von  $x$  zur neuen Variable  $u$  im betrachteten Bereich umkehrbar ist. Manchmal kommt man auch ohne diese Voraussetzung aus. Betrachten wir ein Integral der Form

<span id="page-17-1"></span>
$$
\int g(u(x)) u'(x) dx,
$$
\n(6.9)

wobei g und u Funktionen sind. Ist G eine Stammfunktion von g, so gilt (gemäß der Kettenregel)

$$
\frac{d}{dx}G(u(x)) = G'(u(x))u'(x) = g(u(x))u'(x),
$$
\n(6.10)

was genau gleich dem Integranden von [\(6.9\)](#page-17-1) ist. Damit ist eine Stammfunktion gefunden, und das Integral kann berechnet werden:

<span id="page-17-2"></span>
$$
\int g(u(x)) u'(x) dx = G(u(x)) + C.
$$
 (6.11)

Um dieses Ergebnis zu erhalten, kann formal auch so vorgegangen werden: Zunächst wird  $\frac{du}{dt}$  $\frac{du}{dx} = u'(x)$  zu

$$
du = u'(x) dx \tag{6.12}
$$

und damit zu

<span id="page-17-3"></span>
$$
dx = \frac{du}{u'(x)}\tag{6.13}
$$

umgeformt. Wird im Integranden anstelle von  $q(u(x))$  einfach  $q(u)$  geschrieben, vereinfacht sich das Integral folgendermaßen:

$$
\int g(u(x)) u'(x) dx = \int g(u) u'(x) \frac{du}{u'(x)} = \int g(u) du = G(u) + C,
$$
 (6.14)

<span id="page-17-0"></span><sup>&</sup>lt;sup>20</sup> Sie können sich ganz allgemein mit Hilfe der Kettenregel davon überzeugen, dass eine Stammfunktion von  $f(kx + c)$  durch  $\frac{1}{k}F(kx + c)$  gegeben ist, wenn  $F(x)$  eine Stammfunktion von  $f(x)$  ist.

was nun wieder als  $G(u(x))+C$  geschrieben werden kann. Beachten Sie, wie die zunächst verbliebene  $x$ -Abhängigkeit weggefallen ist: Es konnte  $u'(x)$  gegen 1  $\frac{1}{u'(x)}$  gekürzt werden. An keiner Stelle wurde vorausgesetzt, dass die Funktion  $u$  umkehrbar ist. Wird die Struktur des Integranden in [\(6.9\)](#page-17-1) gleich von Beginn an erkannt, muss man nicht so vorgehen, da sich die Lösung mit [\(6.11\)](#page-17-2) ja ohnehin sofort ergibt. Aber bei komplizierteren Integranden kann es auch mal passieren, dass man einen Kandidaten für  $u(x)$  erkennt, aber nicht sicher ist, ob die Gesamtstruktur des Integrals wirklich von der Form [\(6.9\)](#page-17-1) ist. In einem solchen Fall kann das Integral zunächst mit Hilfe von [\(6.13\)](#page-17-3) umgeschrieben werden. Dann muss versucht werden, ob die Sache aufgeht: Wenn die verbleibenden, noch von  $x$  abhängigen Teilausdrücke im Integranden entweder im betrachteten Bereich als Funktionen von  $u(x)$  geschrieben werden können oder sich herauskürzen, ergibt sich ein Integral, in dem nur mehr die Variable  $u$  vorkommt. Auf das Integral  $\int x\,\sin(x^2)\,dx,$ das wir in [\(6.3\)](#page-16-2) bereits berechnet haben, angewandt, sieht Methode 2 so aus: Mit  $u(x) = x^2$  wird

$$
du = u'(x) dx = 2x dx, \qquad \text{daher} \qquad dx = \frac{du}{2x}.
$$
 (6.15)

 $\overline{J}$ .

Das wird in das Integral eingesetzt (und  $x^2$  durch  $u$  ersetzt):

<span id="page-18-0"></span>
$$
\int x \sin(x^2) dx = \int x \sin(u) \frac{du}{2x} = \frac{1}{2} \int \sin(u) du =
$$
  
=  $-\frac{1}{2} \cos(u) + C = -\frac{1}{2} \cos(x^2) + C.$  (6.16)

Im letzten Schritt wurde  $u$  wieder durch  $x^2$  ersetzt. Es ergibt sich das gleiche Ergebnis wie in [\(6.3\)](#page-16-2), aber aufgrund der geänderten Art der Argumentation wissen wir nun, dass es ganz allgemein gilt, während [\(6.3\)](#page-16-2) nur für den Bereich  $x \geq 0$  gewonnen wurde. Der entscheidende Unterschied ist, dass wir bei der Vorgangsweise in [\(6.16\)](#page-18-0) nicht darauf √ angewiesen sind,  $x$  durch  $u$  auszudrücken, dass also die Entscheidung, ob  $x = \sqrt{u}$  oder  $x=-\sqrt{u}$  gesetzt werden soll, gar nicht notwendig war.

Die beiden Methoden sind eng verwandt. Falls beim Versuch, Methode 2 anzuwenden, im betrachteten Bereich die Umkehrfunktion  $u^{-1}$  von  $u$  existiert, so kann mit Hilfe der Identität

$$
x = u^{-1}(u(x))
$$
\n(6.17)

jede verbleibende x-Abhängigkeit im Integranden als Funktion von  $u(x)$  geschrieben werden. In diesem Fall reduziert sich Methode 2 auf Methode 1, d.h. auf eine Variablentransformation  $x \leftrightarrow u$ , wie sie zuvor besprochen wurde. Falls u aber im betrachteten Bereich keine Umkehrfunktion besitzt und dennoch im Integranden eine Abhängigkeit von x verbleibt, die nicht als Funktion von  $u(x)$  ausgedrückt werden kann, funktioniert Methode 2 nicht. Sehen wir uns das anhand unseres letzten Beispiels  $\int x^2 \sin(x^4) dx$ an: Wir setzen (vermuten) in diesem Fall  $u(x) = x^4$  und berechnen

$$
du = u'(x) dx = 4x^3 dx
$$
,  $daher$   $dx = \frac{du}{4x^3}$ . (6.18)

Damit wird

<span id="page-19-0"></span>
$$
\int x^2 \sin(x^4) \, dx = \int x^2 \sin(u) \, \frac{du}{4x^3} = \frac{1}{4} \int \sin(u) \, \frac{du}{x} \, . \tag{6.19}
$$

Das verbleibende  $x$  im Integranden kann nun nicht mehr als Funktion von  $u$  ausgedrückt werden. Methode 2 mit  $u(x)=x^4$  funktioniert hier nicht! Wir können uns aber auf den Bereich  $x > 0$  beschränken (also zu Methode 1 zurückkehren). In diesem Bereich lässt sich die Beziehung  $u=x^4$  zu  $x=u^{1/4}$  umkehren $^{21}$  $^{21}$  $^{21}$ , und wir können das Integral in die Form

<span id="page-19-1"></span>
$$
\frac{1}{4} \int \sin(u) \frac{du}{x} = \frac{1}{4} \int \sin(u) \frac{du}{u^{1/4}} = \frac{1}{4} \int u^{-1/4} \sin(u) \, du \tag{6.20}
$$

bringen. Leider ist hier trotzdem Endstation, denn das auf diese Weise erhaltene Integral ist nicht einfacher als das ursprüngliche!

• Substitutionsmethode für bestimmte Integrale: Soll ein bestimmtes Integral berechnet werden, für das die Stammfunktion durch eine Transformation auf eine neue Variable  $u$  gefunden werden kann, so muss man die Stammfunktion nicht unbedingt durch die ursprüngliche Variable  $x$  ausdrücken. Es genügt, die Integrationsgrenzen in die entsprechenden Werte von  $u$  umzurechnen. Das gilt sowohl für Methode 1 als auch für Methode 2. Lautet die Substitution beispielsweise  $u = 3x$  und sind die Grenzen 0 (also  $x_{\text{interface Grenze}} = 0$ ) und 2 (also  $x_{\text{observe}} = 2$ ), so ist  $u_{\text{interface Grenze}} = 3 \cdot 0 = 0$  und  $u_{\text{obere Grenze}} = 3 \cdot 2 = 6$ . Damit können wir beispielsweise berechnen

$$
\int_{0}^{2} e^{3x} dx = (\text{mit } u = 3x) = \int_{0}^{6} e^{u} \frac{du}{3} = \frac{1}{3} \int_{0}^{6} e^{u} du =
$$

$$
= \frac{1}{3} e^{u} \Big|_{0}^{6} = \frac{1}{3} (e^{6} - e^{0}) = \frac{1}{3} (e^{6} - 1), \qquad (6.21)
$$

ohne die Stammfunktion  $\frac{1}{3}\,e^u$  wieder durch  $x$  ausdrücken zu müssen. Um in der Schreibweise ganz deutlich zu machen, dass die Grenzen jetzt nicht für  $x$ , sondern für  $u$  eingesetzt werden, können Sie

$$
\frac{1}{3} e^u \Big|_{u=0}^{u=6} \qquad \text{stat} \qquad \frac{1}{3} e^u \Big|_0^6 \tag{6.22}
$$

schreiben. Eine solche Notation ist insbesondere dann praktisch, wenn in einer Anwendungssituation unterschiedliche Symbole vorkommen, von denen eines die Integrationsvariable bezeichnet und die anderen lediglich Konstanten sind. So ist beispielsweise klar, was mit

$$
e^{2r+s} \Big|_{s=0}^{s=1} \tag{6.23}
$$

gemeint ist (nämlich  $e^{2r+1}-e^{2r}),$  während das bei der Schreibweise

$$
e^{2r+s}\Big|_0^1\tag{6.24}
$$

nicht der Fall ist.

<span id="page-19-2"></span> $^{21}$  Beachten Sie: Im Bereich  $x\leq 0$  wäre  $x=-u^{1/4}$  zu setzen.

• Methode der partiellen Integration: Ist  $F$  eine Stammfunktion von  $f$  und ist  $q$  eine weitere Funktion, so gilt aufgrund der Produktregel

$$
(F(x) g(x))' = F'(x) g(x) + F(x) g'(x) = f(x) g(x) + F(x) g'(x).
$$
 (6.25)

Daher ist  $F(x) g(x)$  eine Stammfunktion von  $f(x) g(x) + F(x) g'(x)$ , und es gilt

$$
\int (f(x) g(x) + F(x) g'(x)) dx = F(x) g(x) + C.
$$
 (6.26)

Das schreiben wir in die Form

<span id="page-20-0"></span>
$$
\int f(x) g(x) dx = F(x) g(x) - \int F(x) g'(x) dx
$$
\n(6.27)

um (wobei wir nun die Integrationskonstante weglassen, weil eine solche ohnehin im Integral auf der rechten Seite enthalten ist). Formel [\(6.27\)](#page-20-0) wird vor allem dann angewandt, wenn sich das Integral auf der rechten Seite einfacher berechnen lässt als das auf der linken. Diese Methode heißt partielle Integration. Sehen Sie sich die Struktur von [\(6.27\)](#page-20-0) genau an: Es ist das Integral eines Produkts zu berechnen. Ist

- die Stammfunktion eines der beiden Faktoren bekannt,
- und ergibt sich eine Vereinfachung, wenn dieser Faktor durch seine Stammfunktion und der andere Faktor durch seine Ableitung ersetzt wird,

so kann die Methode der partiellen Integration angewandt werden.

Wir illustrieren das anhand eines Beispiels: Wir sollen  $\int \sin(x) x \, dx$  berechnen. Mit  $f(x) = \sin(x)$  und  $g(x) = x$  ist  $F(x) = -\cos(x)$  und  $g'(x) = 1$ . Damit wird

$$
\int \sin(x) \, x \, dx = -\cos(x) \, x + \int \cos(x) \cdot 1 \, dx = -\cos(x) \, x + \sin(x) + C \,. \tag{6.28}
$$

Integral erfolgreich berechnet! Aber Achtung: Ist die Aufgabe gestellt,  $\int x \, \sin(x) \, dx$  zu berechnen (die gleiche Aufgabe wie zuvor, nur anders angeschrieben), so bringt es nichts,  $f(x) = x$  und  $g(x) = \sin(x)$  zu setzen, denn dann handelt man sich ein Integral über  $x^2\cos(x)$  ein. Beim partiellen Integrieren ist also zuerst zu überlegen, welcher Faktor die Rolle von  $f(x)$  und welcher die Rolle von  $g(x)$  spielen soll!

Besonders reizvoll nimmt sich diese Methode aus, wenn sie auf das unbestimmte Integral  $\int \sin(x) \cos(x) dx$  angewandt wird. Mit  $f(x) = \sin(x)$  und  $g(x) = \cos(x)$  erhalten wir zunächst

$$
\int \sin(x)\cos(x) \, dx = -\cos(x)\cos(x) - \int (-\cos(x))(-\sin(x)) \, dx =
$$
\n
$$
= -\cos^2(x) - \int \cos(x)\sin(x) \, dx. \tag{6.29}
$$

Nun steht das zu berechnende Integral auch rechts vom letzten Gleichheitszeichen, allerdings (und glücklicherweise) mit einem Minuszeichen! Bezeichnen wir es mit  $I$ , so gilt also

$$
I = -\cos^2(x) - I,
$$
 (6.30)

was wir als Gleichung für I auffassen, die sofort gelöst werden kann: Wir addieren I zu beiden Seiten dieser Beziehung, dividieren danach beide Seiten durch 2 und erhalten

$$
\int \sin(x)\cos(x) \, dx = -\frac{1}{2}\cos^2(x) + C \,,\tag{6.31}
$$

wobei wir pflichtbewusst wieder die Integrationskonstante dazugeschrieben haben.

Für bestimmte Integrale ist die partielle Integration gemäß der Formel

$$
\int_{a}^{b} f(x) g(x) dx = F(x) g(x) \Big|_{a}^{b} - \int_{a}^{b} F(x) g'(x) dx \tag{6.32}
$$

durchzuführen.

### 7 Uneigentliche Integrale

Bisher haben wir als Integrationsbereiche beschränkte Intervalle betrachtet, und in unseren Beispielen war der Integrand im gesamten Integrationsbereich einschließlich der Integrationsgrenzen endlich. Beides ist nicht unbedingt erforderlich, wie die beiden folgenden Beispiele zeigen:

• Das bestimmte Integral

<span id="page-21-0"></span>
$$
\int_{1}^{\infty} \frac{dx}{x^2} = -\frac{1}{x} \Big|_{1}^{\infty} = -\lim_{x \to \infty} \frac{1}{x} + 1 = 1, \tag{7.1}
$$

bei dessen Berechnung im letzten Schritt nicht  $\overset{1}{-}$  $\frac{1}{\infty}$  geschrieben, sondern ein Grenzübergang durchgeführt wurde, stellt die Berechnung des Inhalts einer Fläche dar, die sich (für beliebig große  $x$ -Werte) bis ins Unendliche erstreckt. (Siehe Abbildung [6,](#page-23-0) links oben: Das Flächenstück, das sich "nach rechts" bis ins Unendliche erstreckt, hat einen endlichen<br>Eläsherinhelt ) Flächeninhalt.)

• Das bestimmte Integral

<span id="page-21-1"></span>
$$
\int_{0}^{1} \frac{dx}{\sqrt{x}} = 2\sqrt{x} \Big|_{0}^{1} = 2\sqrt{1} - 2\sqrt{0} = 2
$$
\n(7.2)

stellt ebenfalls die Berechnung des Inhalts einer Fläche dar, die sich aber nun für Werte  $x \to 0$  bis ins Unendliche erstreckt. (Siehe Abbildung [6,](#page-23-0) rechts oben: Das Flächenstück, das sich "nach oben" bis ins Unendliche erstreckt, hat einen endlichen Flächeninhalt.)<br>.

Integrale dieser Art heißen uneigentliche Integrale. Nicht jedes uneigentliche Integral führt auf einen endlichen Wert, wie die Beispiele

<span id="page-22-1"></span>
$$
\int_{1}^{\infty} \frac{dx}{x} = \ln(x) \Big|_{1}^{\infty} = \lim_{x \to \infty} \ln(x) - \ln(1) = \infty
$$
\n(7.3)

und

<span id="page-22-2"></span>
$$
\int_{0}^{1} \frac{dx}{x} = \ln(x) \Big|_{0}^{1} = \ln(1) - \lim_{x \to 0} \ln(x) = \infty
$$
\n(7.4)

zeigen<sup>[22](#page-22-0)</sup>. (Siehe Abbildung [6,](#page-23-0) unten: Beide Flächenstücke, die sich "nach rechts" und "nach<br>ehen" bie ise Unendliche erstreelen, behen einen wendlich greßen Flächeninhelt.) zeigen in (Siehe Abbildung of, unten. Beide Flachenstucke, die sieh "nach Teents<br>oben" bis ins Unendliche erstrecken, haben einen unendlich großen Flächeninhalt.) Zwei weitere, für Anwendungen wichtige uneigentliche Integrale sind

$$
\int_{0}^{\infty} e^{-x} dx = 1 \quad \text{und} \quad \int_{0}^{\infty} e^{-x^2} dx = \frac{\sqrt{\pi}}{2}.
$$
 (7.5)

Das erste lässt sich mit den uns zur Verfügung stehenden Methoden leicht berechnen (versuchen Sie es!). Die Begründung des zweiten geht über den Stoff dieses Skriptums hinaus.

<span id="page-22-0"></span><sup>&</sup>lt;sup>22</sup> Lesen Sie im Skriptum Exponential- und Logarithmusfunktionen und ihre Graphen nach, wenn Ihnen nicht klar ist, warum ln(0) nicht existiert und warum ln(x), salopp ausgedrückt, gegen  $-\infty$  strebt, wenn x von positiven Werten her der Stelle 0 beliebig nahe rückt!

<span id="page-23-0"></span>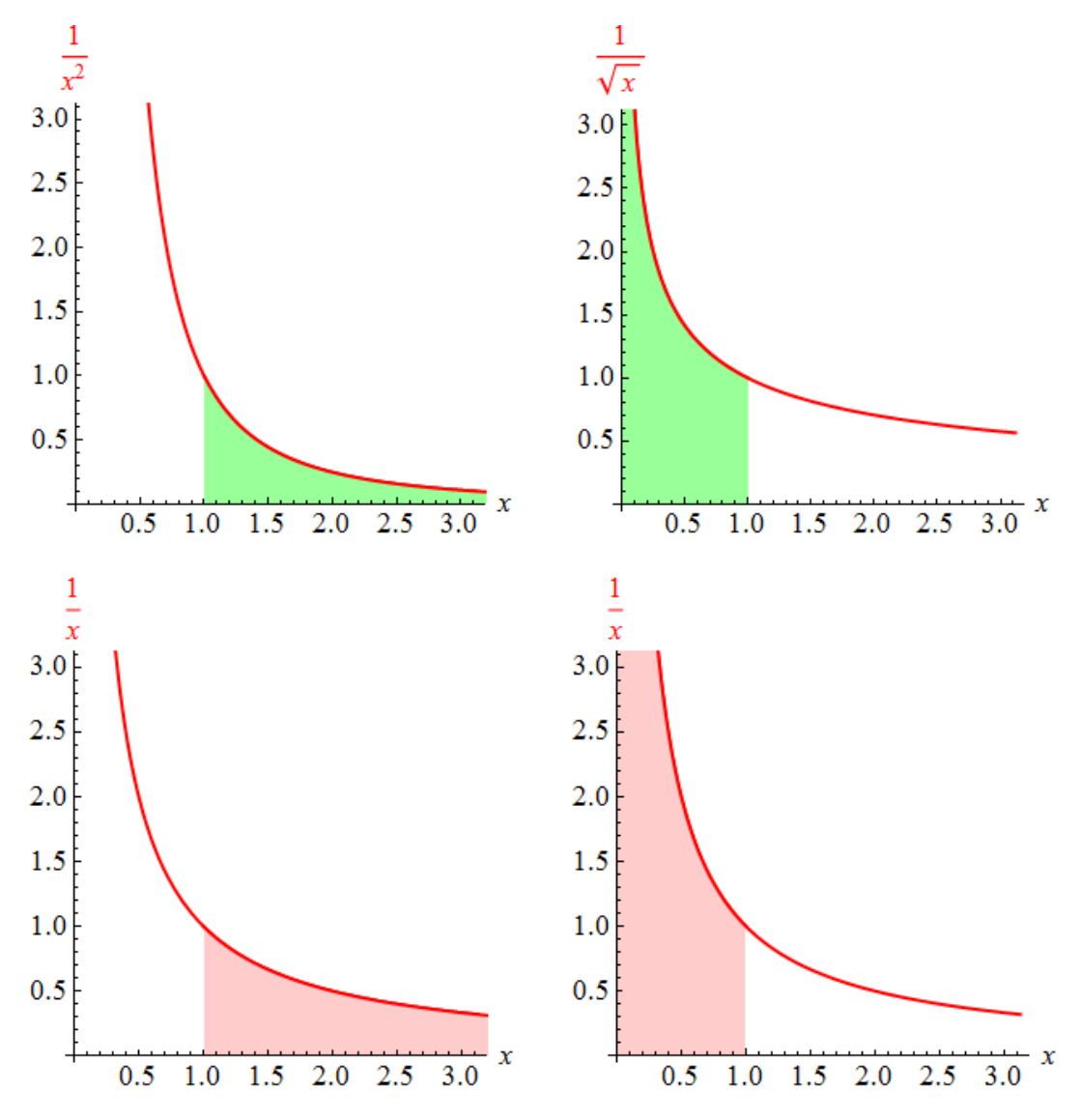

Abbildung 6: Durch uneigentliche Integrale berechnete Flächeninhalte:

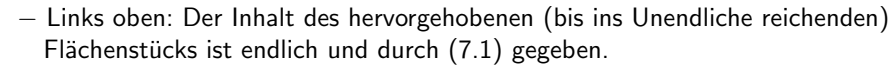

- − Rechts oben: Der Inhalt des hervorgehobenen (bis ins Unendliche reichenden) Flächenstücks ist endlich und durch ([7.2\)](#page-21-1) gegeben.
- − Links unten: Der Inhalt des hervorgehobenen (bis ins Unendliche reichenden) Flächenstücks ist unendlich. Siehe ([7.3\)](#page-22-1).
- − Rechts unten: Der Inhalt des hervorgehobenen (bis ins Unendliche reichenden) Flächenstücks ist unendlich. Siehe ([7.4\)](#page-22-2).

<span id="page-24-1"></span>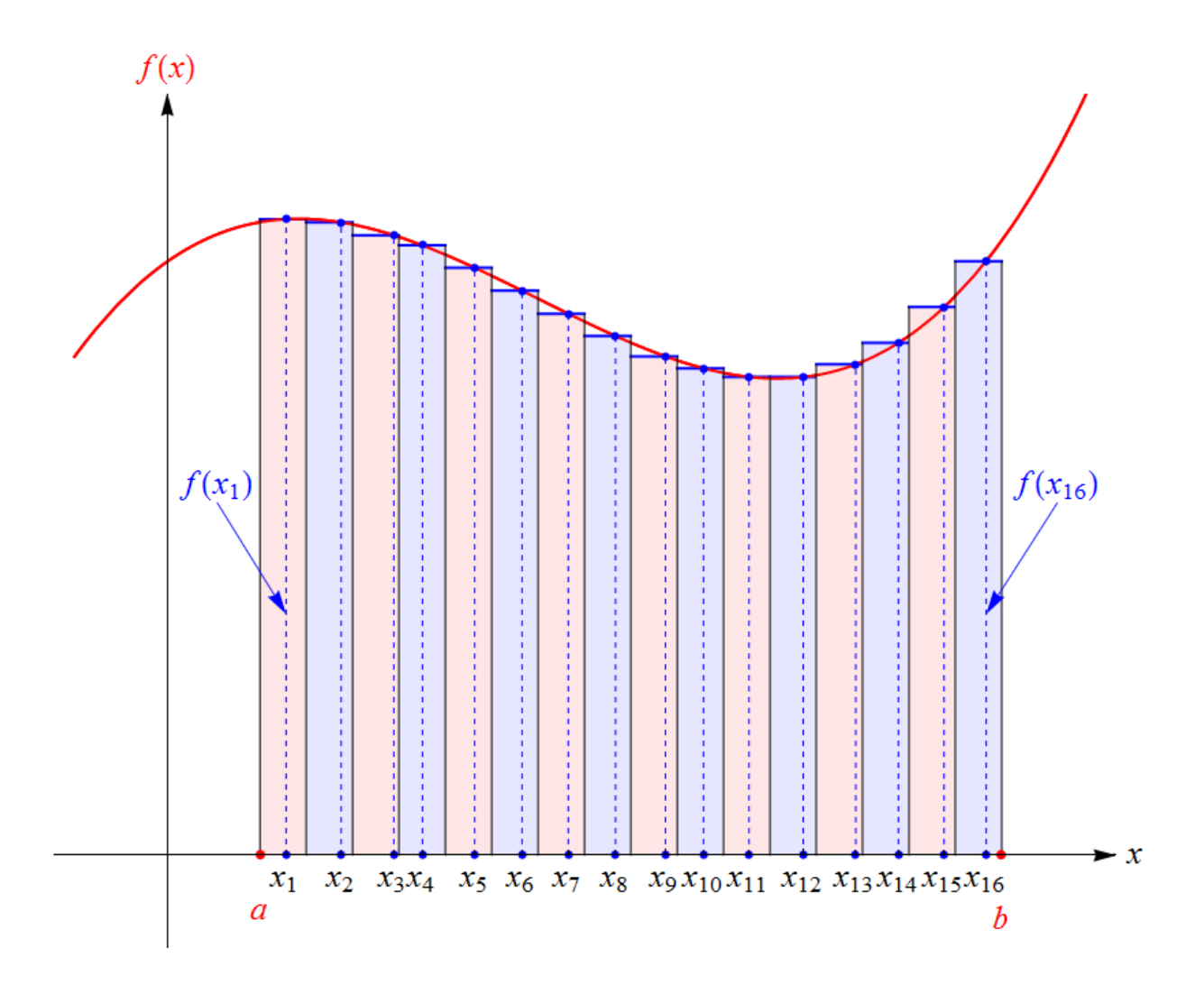

### 8 Anhang: Riemannsche Summen

**Abbildung 7:** Eine Riemannsche Summe: Der Integrationsbereich  $[a, b]$  wird in n Teilintervalle zerlegt (hier ist  $n = 16$  gewählt), und innerhalb jedes Teilintervalls wird eine beliebige Stelle gewählt, deren Funktionswert die "Höhe" eines Rechtecks bestimmt. Die erste und die letzte<br>dieser Hähen sind mit f(m) und f(m) heschriftet. Der (srientierte) Gesentflächeninhelt dieser Höhen sind mit  $f(x_1)$  und  $f(x_{16})$  beschriftet. Der (orientierte) Gesamtflächeninhalt dieser Rechtecke ist eine Riemannsche Summe. Ist f eine integrierbare Funktion, so strebt die Riemannsche Summe im Grenzübergang  $n \to \infty$  gegen das bestimmte Integral.

Wir haben uns bei der Definition des Integralbegriffs auf unsere Intuition über den Verlauf von Funktionsgraphen verlassen. Hier zum Abschluss dieses Skriptums die genaue Definition des bestimmten Integrals: Um zunächst eine Annäherung an den orientierten Flächeninhalt zwischen Graph und erster Achse zu finden, unterteilen wir das Intervall  $[a, b]$  in n gleich große Teilintervalle<sup>[23](#page-24-0)</sup>, wobei wir ihre Anzahl n offen lassen. Jedes Teilintervall hat demnach die Länge

$$
h = \frac{b-a}{n} \,. \tag{8.1}
$$

<span id="page-24-0"></span><sup>&</sup>lt;sup>23</sup> Die folgende Konstruktion kann auch für Teilintervalle unterschiedlicher Länge durchgeführt werden, aber wir wollen unsere Beschreibung so einfach wie möglich halten.

In jedem dieser  $n$  Teilintervalle wählen wir eine Stelle, und diese Stellen bezeichnen wir mit  $x_1, x_2, \ldots, x_n$ . In Abbildung [7](#page-24-1) ist eine solche Situation für  $n = 16$  dargestellt. Die Approximation des orientierten Flächeninhalts als Summe von (orientierten) Rechtecksflächen

<span id="page-25-2"></span>
$$
f(x_1) h + f(x_2) h + \dots + f(x_n) h \tag{8.2}
$$

oder, kompakter mit dem Summensymbol angeschrieben<sup>[24](#page-25-0)</sup>,

$$
\sum_{k=1}^{n} f(x_k) h \tag{8.3}
$$

heißt Riemannsche Summe<sup>[25](#page-25-1)</sup>. Falls nun im Grenzübergang  $n \to \infty$  (d.h. bei immer feiner werdender Unterteilung des Integrationsbereichs)

- die Riemannsche Summe  $(8.2)$  stets gegen ein und dieselbe Zahl K strebt,
- und zwar unabhängig davon, wie die Zwischenstellen  $x_1, x_2, \ldots, x_n$  gewählt werden,

so nennen wir die Funktion  $f$  (Riemann-)integrierbar und bezeichnen die Zahl  $K$  als das  $\overline{\mathcal{C}}$  (*Riemann-*)*Integral* von  $f$  über das Intervall  $[a,b]$ , geschrieben als  $\overline{\mathcal{C}}$ a  $f(x) dx$ .

Für eine sehr feine Unterteilung des Integrationsbereichs ist dann

$$
\int_{a}^{b} f(x) dx \approx \sum_{k=1}^{n} f(x_k) h.
$$
\n(8.4)

Hier begegnen wir wieder der bereits im zweiten Abschnitt diskutierten Deutung des bestimmten Integrals als (Grenzwert einer) Summe von Produkten. Das Integralzeichen  $\int\limits_{0}^{b}$ a entspricht dem Bilden der Summe über die  $n$  Teilintervalle:

$$
\int_{a}^{b} \longleftrightarrow \sum_{k=1}^{n} . \tag{8.5}
$$

Der Integrand  $f(x)$  entspricht den Funktionswerten  $f(x_k)$  an den in den Teilintervallen gewählten Stellen  $x_k$  und damit der Höhe der einzelnen Rechtecke in Abbildung [7:](#page-24-1)

$$
f(x) \longleftrightarrow f(x_k). \tag{8.6}
$$

Das Symbol  $dx$  entspricht der Länge h der Teilintervalle und damit der Breite der Rechtecke in Abbildung [7:](#page-24-1)

$$
dx \leftrightarrow h. \tag{8.7}
$$

<span id="page-25-0"></span><sup>&</sup>lt;sup>24</sup> Diese Schreibweise für Summen wurde im Skriptum Der binomische Lehrsatz und die Binomialkoeffizienten eingeführt und erläutert.

<span id="page-25-1"></span> $25$  Nach Bernhard Riemann (1826 – 1866).

Das Produkt  $f(x) dx$  schließlich entspricht dem (orientierten) Flächeninhalt  $f(x_k) h$  der einzelnen Rechtecke in Abbildung [7:](#page-24-1)

$$
f(x) dx \longleftrightarrow f(x_k) h. \tag{8.8}
$$

Oft wird statt h das Symbol  $\Delta x$  verwendet. Damit sehen diese Entsprechungen noch suggestiver aus, insbesondere die letzten beiden:

$$
dx \leftrightarrow \Delta x, \tag{8.9}
$$

$$
f(x) dx \longleftrightarrow f(x_k) \Delta x. \tag{8.10}
$$

Manchmal werden die Zwischenstellen  $x_1, x_2, \ldots, x_n$  so gewählt, dass jeder ihrer Funktionswerte eine untere Schranke der auf das betreffende Teilintervall eingeschränkten Funktion  $f$  ist (dann heißt [\(8.2\)](#page-25-2) eine Untersumme) oder dass jeder ihrer Funktionswerte eine obere Schranke der auf das betreffende Teilintervall eingeschränkten Funktion f ist (dann heißt [\(8.2\)](#page-25-2) eine Obersumme). Es ist dann jede Untersumme kleiner-gleich jeder Obersumme. Die Funktion f ist genau dann Riemann-integrierbar, wenn zwischen die Menge der Untersummen und die Menge der Obersummen genau eine Zahl passt – diese ist dann das bestimmte Integral.

Diese Betrachtungen haben nicht nur theoretischen Wert, sondern sind auch von praktischer Relevanz: Falls in einer Anwendung ein bestimmtes Integral auftritt, bei dem alle zuvor besprochenen Integrationsmethoden versagen (z.B. weil es keinen geschlossenen Term für die Stammfunktion gibt), so kann man numerische Methoden anwenden, um seinen Wert zu berechnen. Die einfachste besteht darin, eine Riemannsche Summe der Form [\(8.2\)](#page-25-2) zu berechnen (wobei jede der Zwischenstellen  $x_1, x_2, \ldots, x_n$  entweder am linken oder am rechten Rand oder genau in der Mitte des entsprechenden Teilintervalls gewählt wird) – eine leichte Aufgabe für einen Computer! Die Theorie garantiert uns dann, dass für hinreichend großes  $n$  die Abweichung dieser Näherung vom wahren Wert des Integrals beliebig klein wird.

Fast überflüssig ist es hinzuzufügen, dass Computeralgebrasysteme auch die Kunst des numerischen Integrierens beherrschen.

Dieses Skriptum wurde erstellt im Juli 2015 im Rahmen des Projekts "Entwicklung und<br>-Durchführung von Qualitätssicherungsmaßnahmen in Brückenkursen" [\(http://www.mathe-online.at/projekte/QualitaetssicherungBrueckenkurse.html\)](http://www.mathe-online.at/projekte/QualitaetssicherungBrueckenkurse.html), einer Kooperation von mathe online [\(http://www.mathe-online.at/\)](http://www.mathe-online.at/) mit der Fachhochschule Technikum Wien [\(http://www.technikum-wien.at/\)](http://www.technikum-wien.at/). Es wurde in den Jahren 2015 – 2023 unter Mitwirkung von Harald Stockinger mehrmals korrigiert und uberarbeitet. Die Skripten-Seite finden Sie unter ¨ [http://www.mathe-online.at/skripten/.](http://www.mathe-online.at/skripten/)